#### Componentização e Reúso de Software

Fundamentos de Componentes e Design Visão Interna

> André Santanchè Laboratory of Information Systems – LIS Instituto de Computação – UNICAMP Julho de 2018

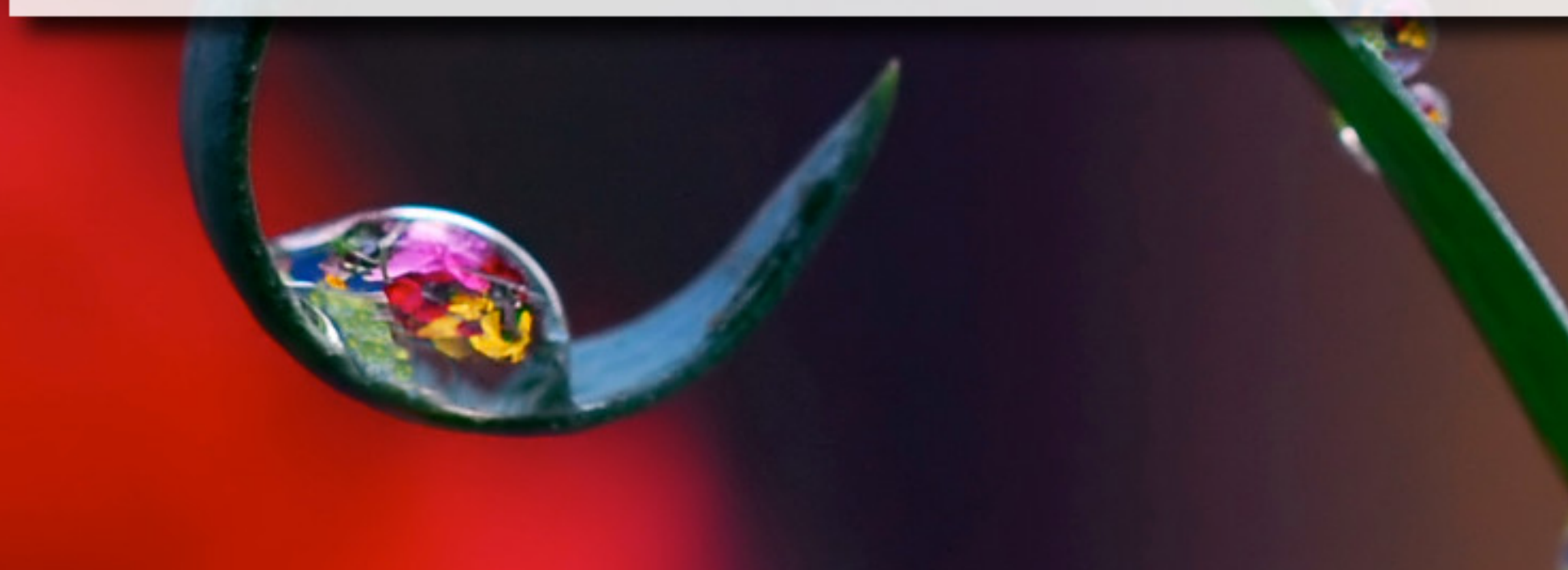

#### O que é um componente? Características Comuns

- Publica sua funcionalidade através de uma interface
	- interface guia relacionamento componente x ambiente
- **Entidade concebida para ser composta** 
	- do latim componens, derivado de componere, que quer dizer "colocar junto".
- **Example Componentes podem ser aninhados em outros** componentes
	- componentes e sub-componentes

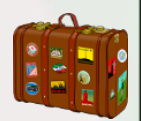

O que é um componente? Características Desejáveis

- Contém código binário que implementa a funcionalidade declarada na interface
- **E** Serviços acessíveis exclusivamente pela interface (black-box)
- **Pacote padrão para distribuição**

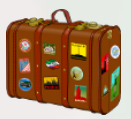

#### O que é um componente? Características de Design

- **· Intercambiável dentro do ambiente**
- **E Alta Coesão e Baixo Acoplamento**

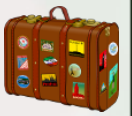

## Visão Interna

- Visão Externa (aula anterior)
	- Foco: blackbox
	- Abstração das funcionalidades de um componente vendo-o externamente através de suas interfaces
	- □ Uso de componentes → Composição
- Visão Interna (esta aula)
	- Foco: whitebox
	- Como um componente é implementado internamente

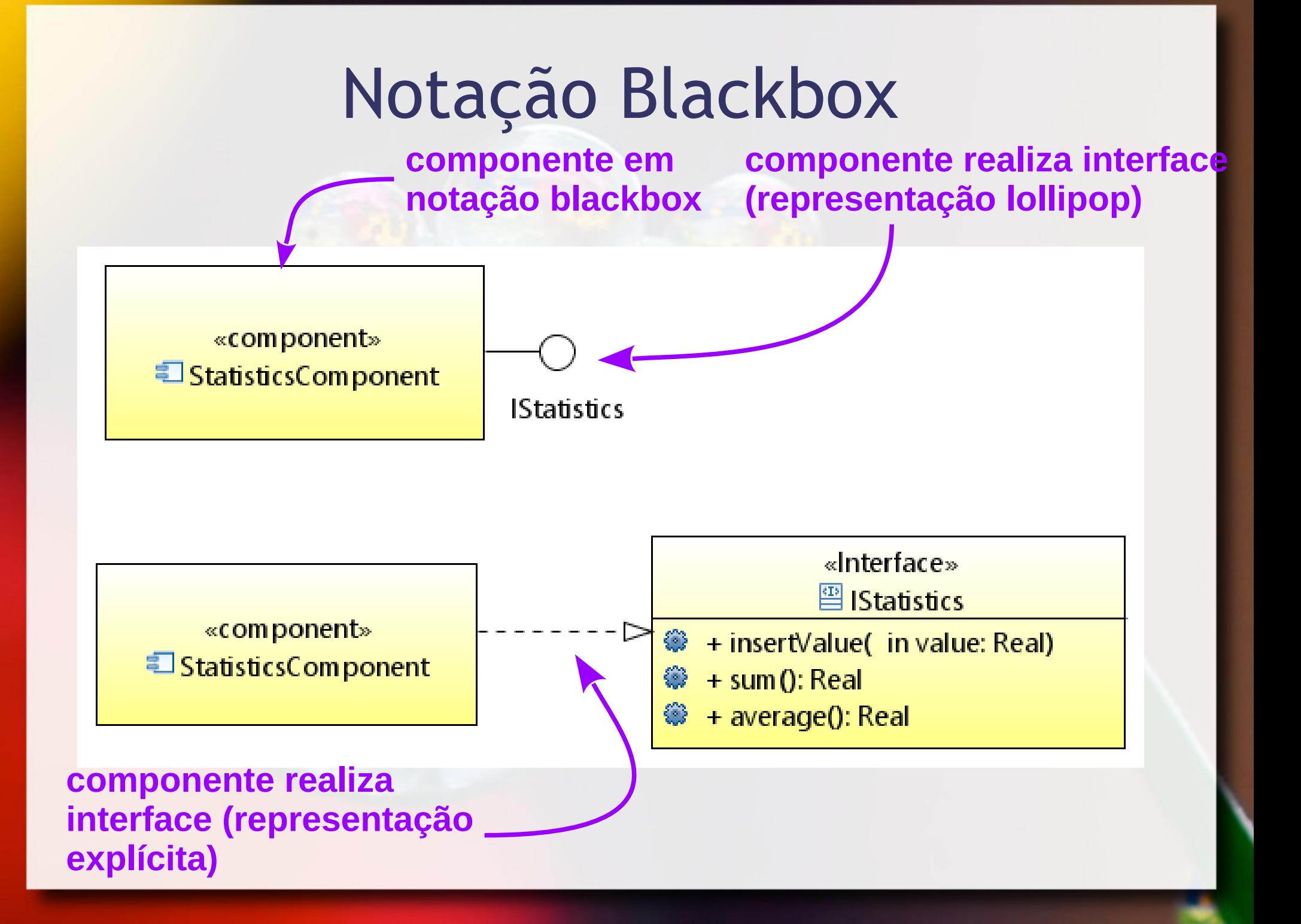

## Realizando o Componente

**compartimento opcional que mostra elementos que são parte do componente**

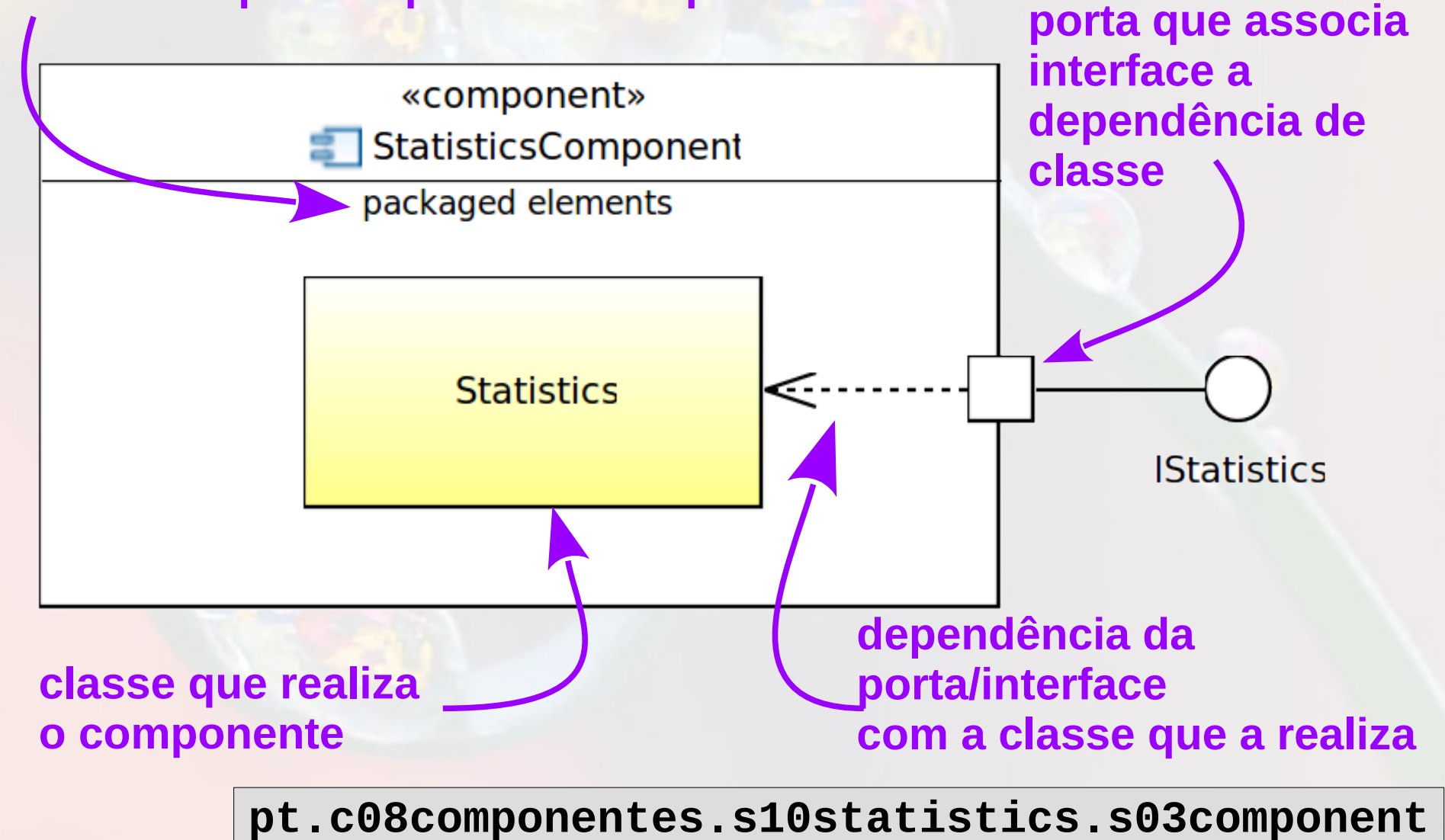

#### Duas perspectivas de Whitebox OMG UML (Cook et al., 2015)

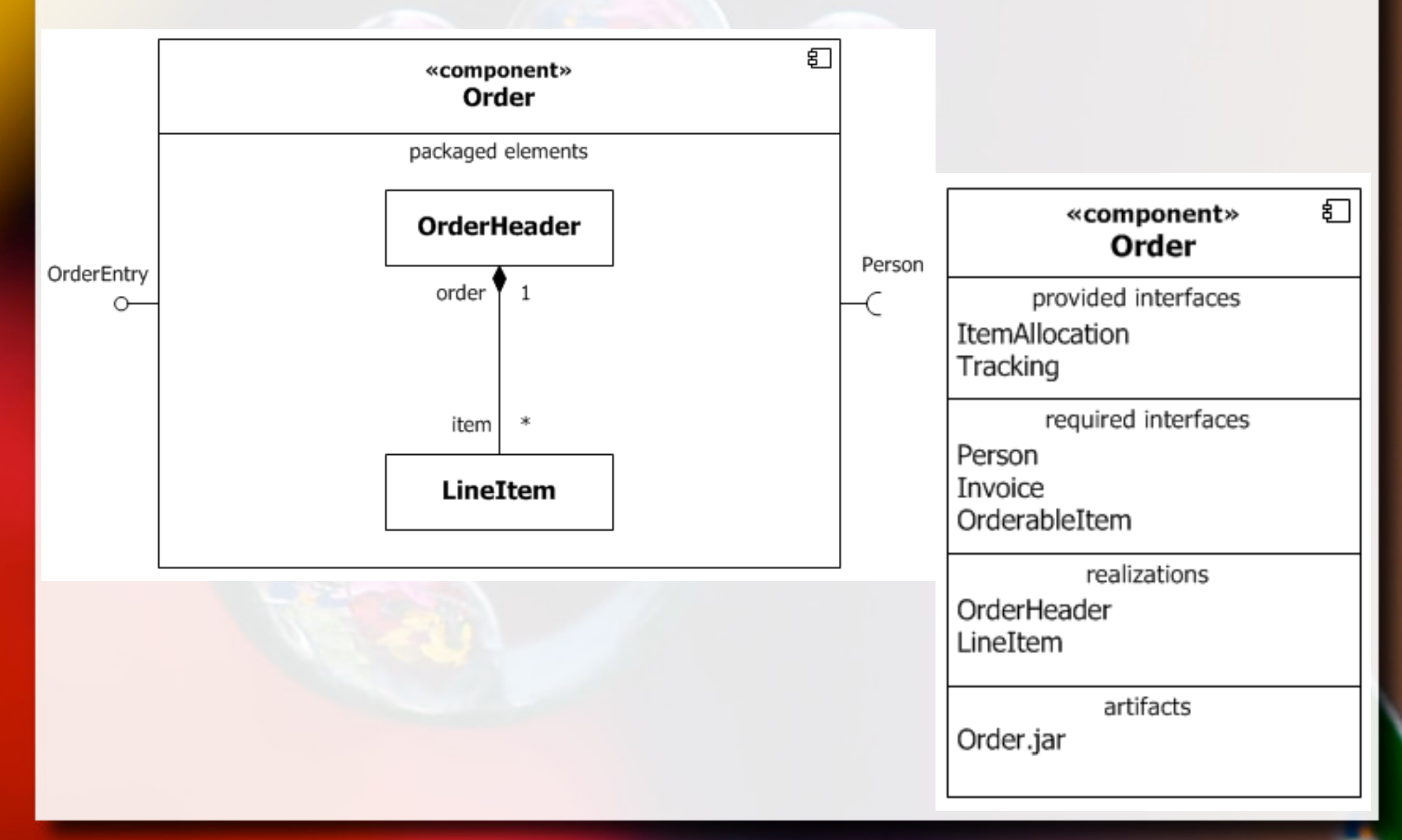

#### Whitebox com portas OMG UML (Cook et al., 2015)

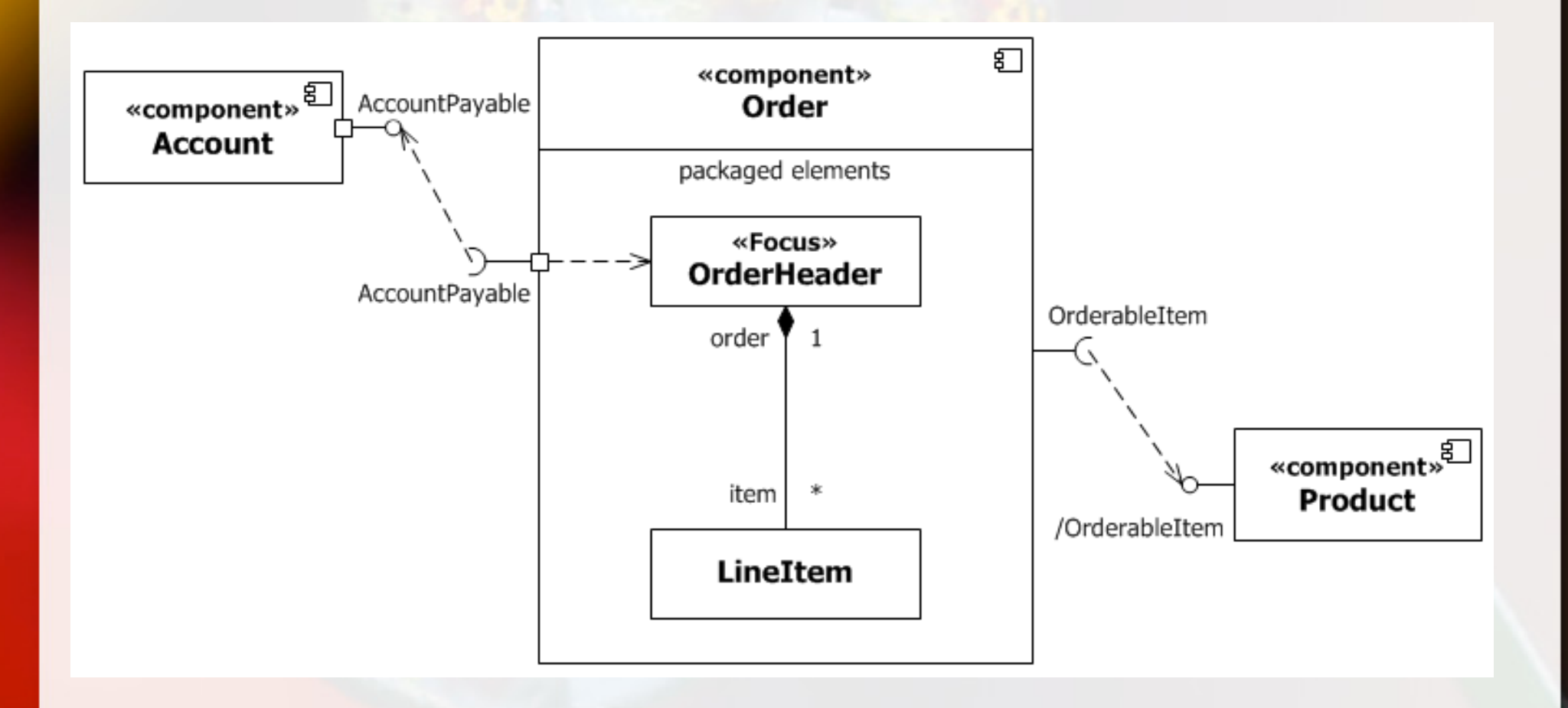

#### Componente Estatístico Implementação – Whitebox passo 1 – classe que implementa o componente

## Componente Estatístico Objetivo

▪ Registrar um conjunto de números e calcular a soma e média destes números.

## Passo 1: Classe Estatística

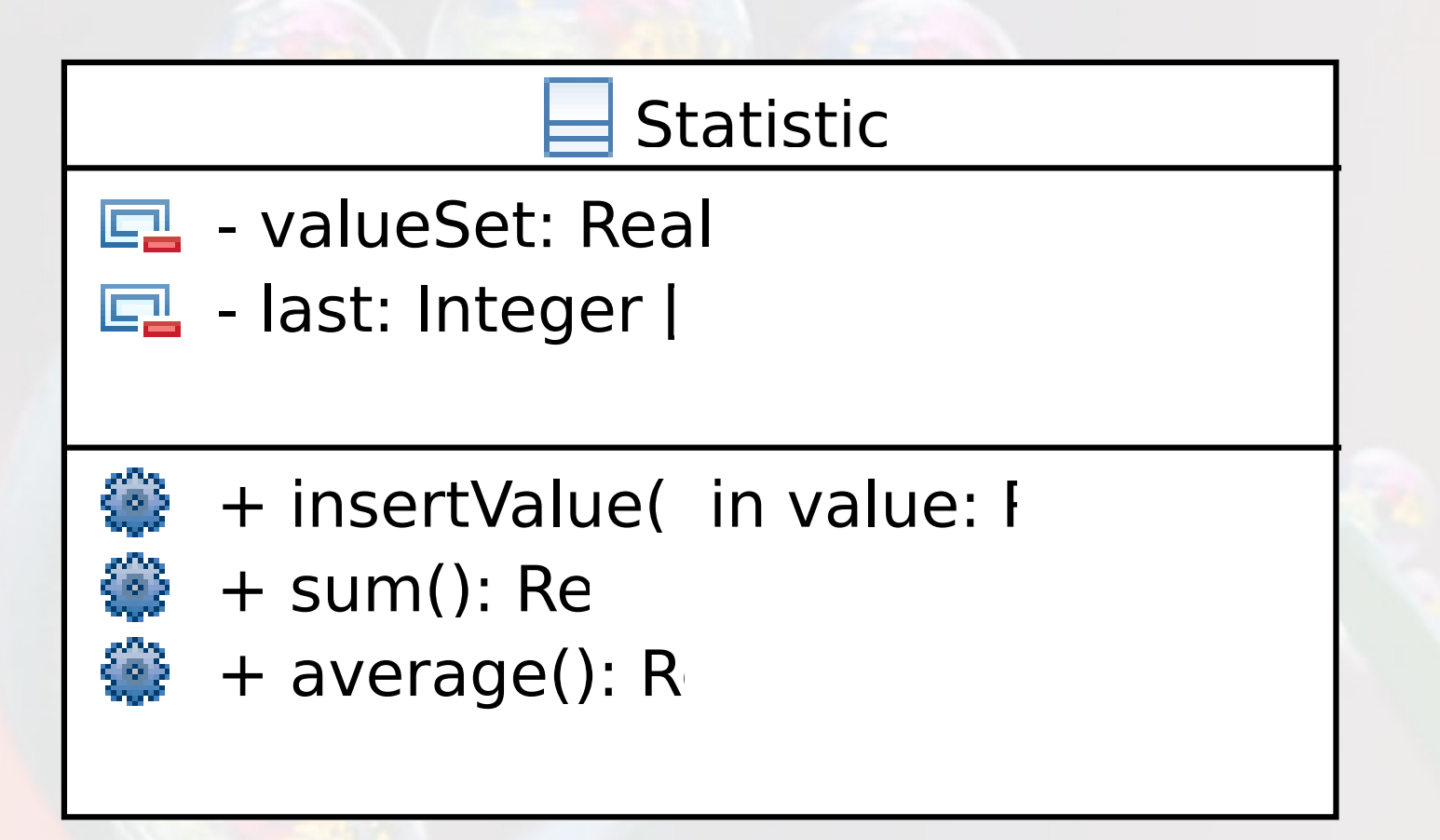

**pt.c08componentes.s10statistics.s01class**

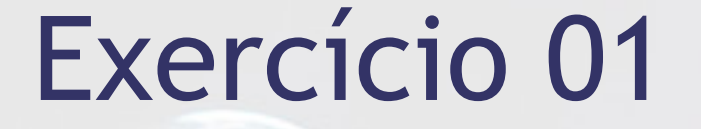

■ Faça um programa para calcular e exibir a soma e a média dos números: 50, 70 e 30.

#### Componente Estatístico Implementação – Whitebox passo 2 – acesso via interface

# Dependency Inversion Principle (DIP)

▪ "Depender das Abstrações. Não depender das Concretizações." (Martin, 2000)

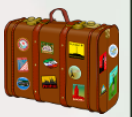

## Passo 2: Interface Estatística

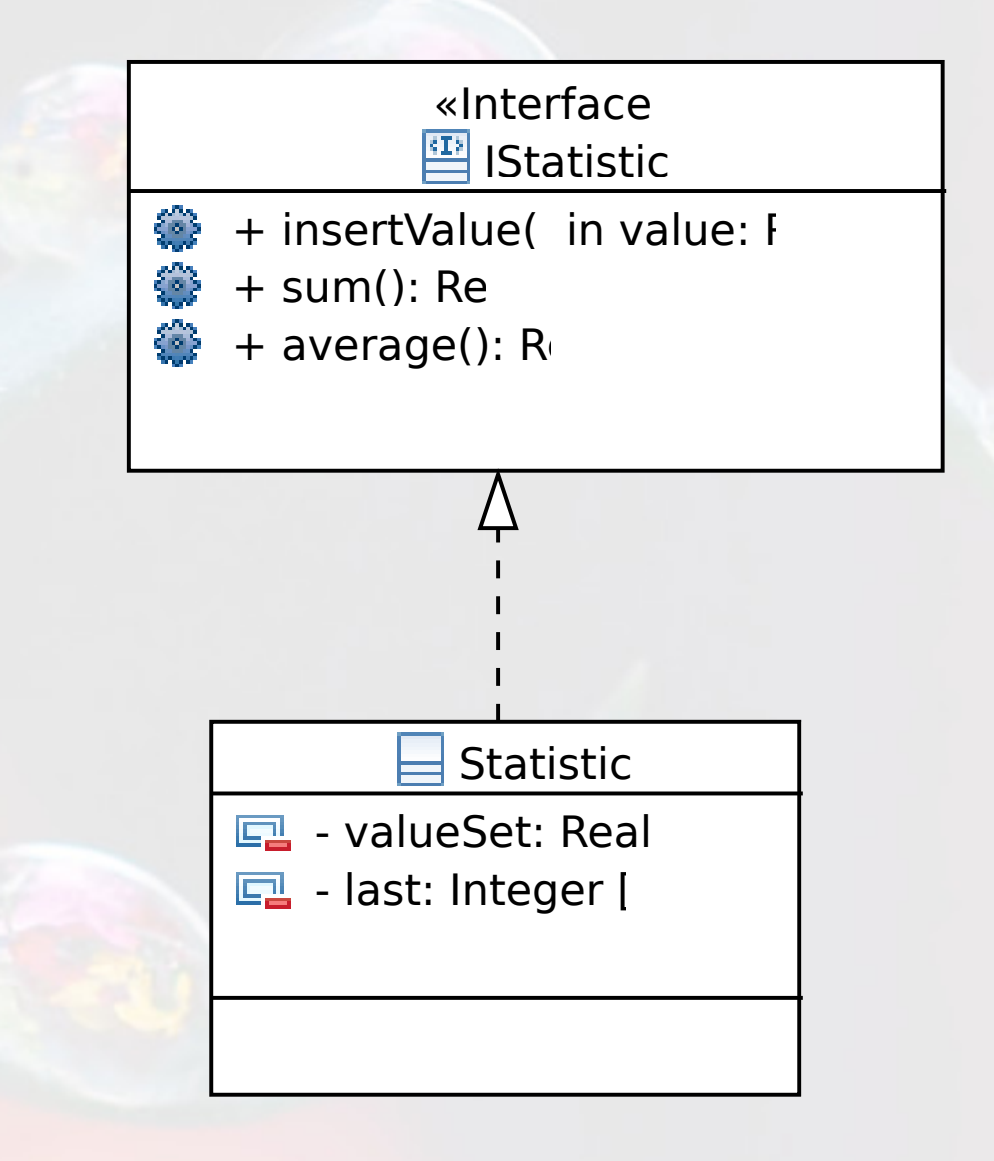

**pt.c08componentes.s10statistics.s02interface**

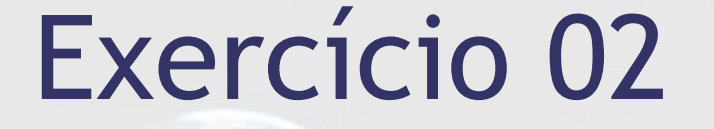

■ Adapte o programa anterior de modo que a variável seja do tipo da interface.

#### Componente Estatístico Implementação – Whitebox passo 3 – transformando em um componente

## Notação Blackbox

#### **Esconde os detalhes internos da representação**

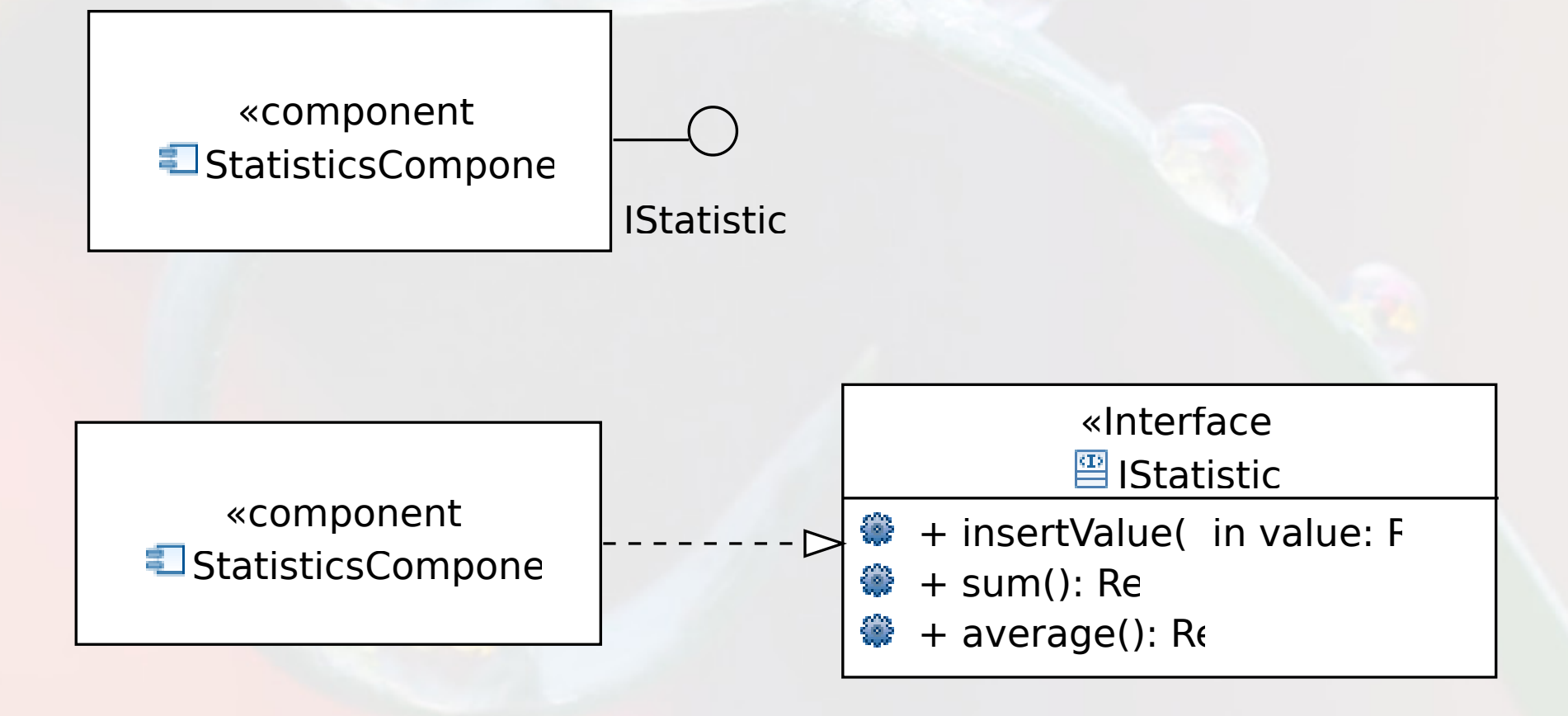

**pt.c08componentes.s10statistics.s03component**

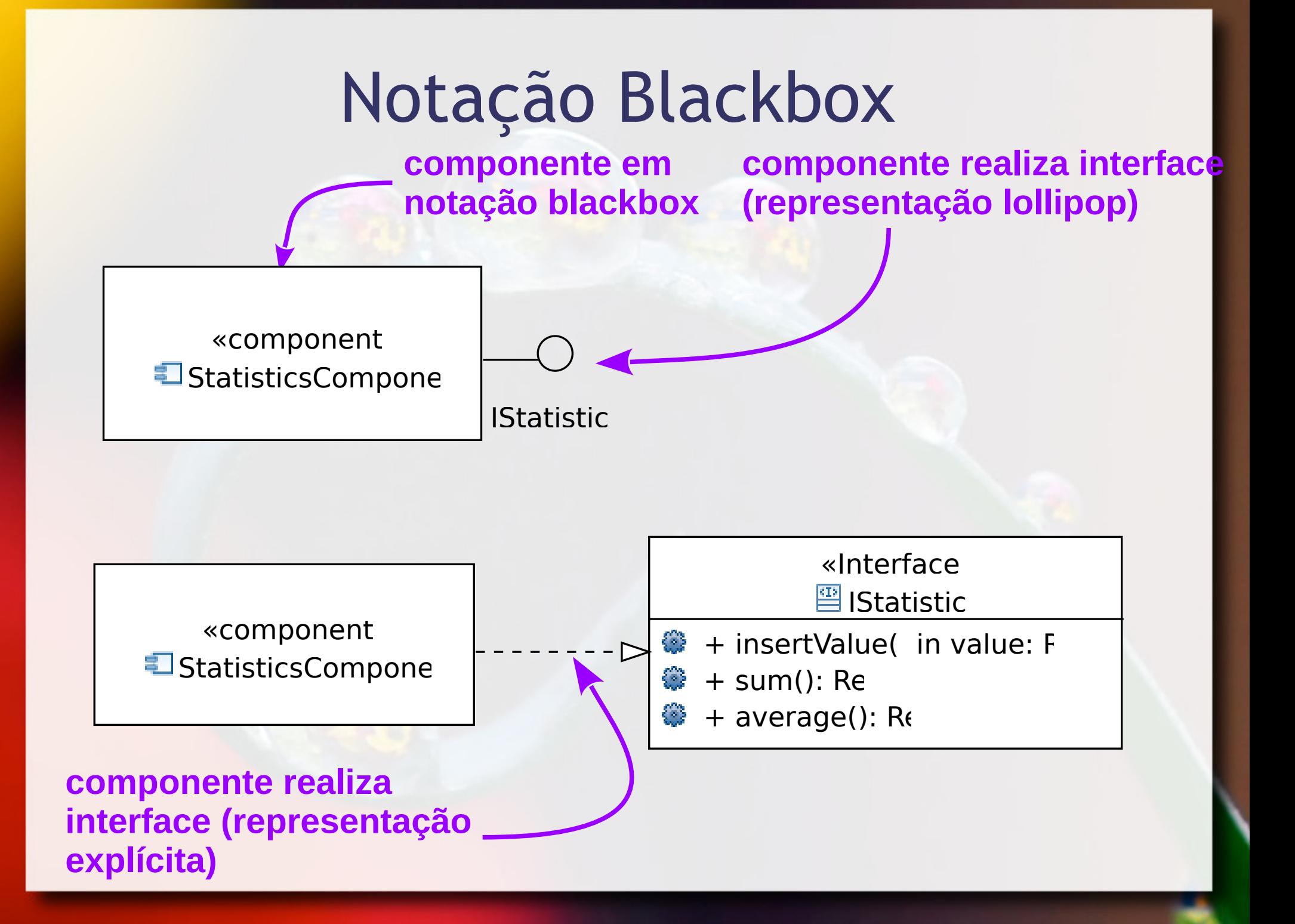

## Realizando o Componente

**compartimento opcional que mostra elementos que são parte do componente**

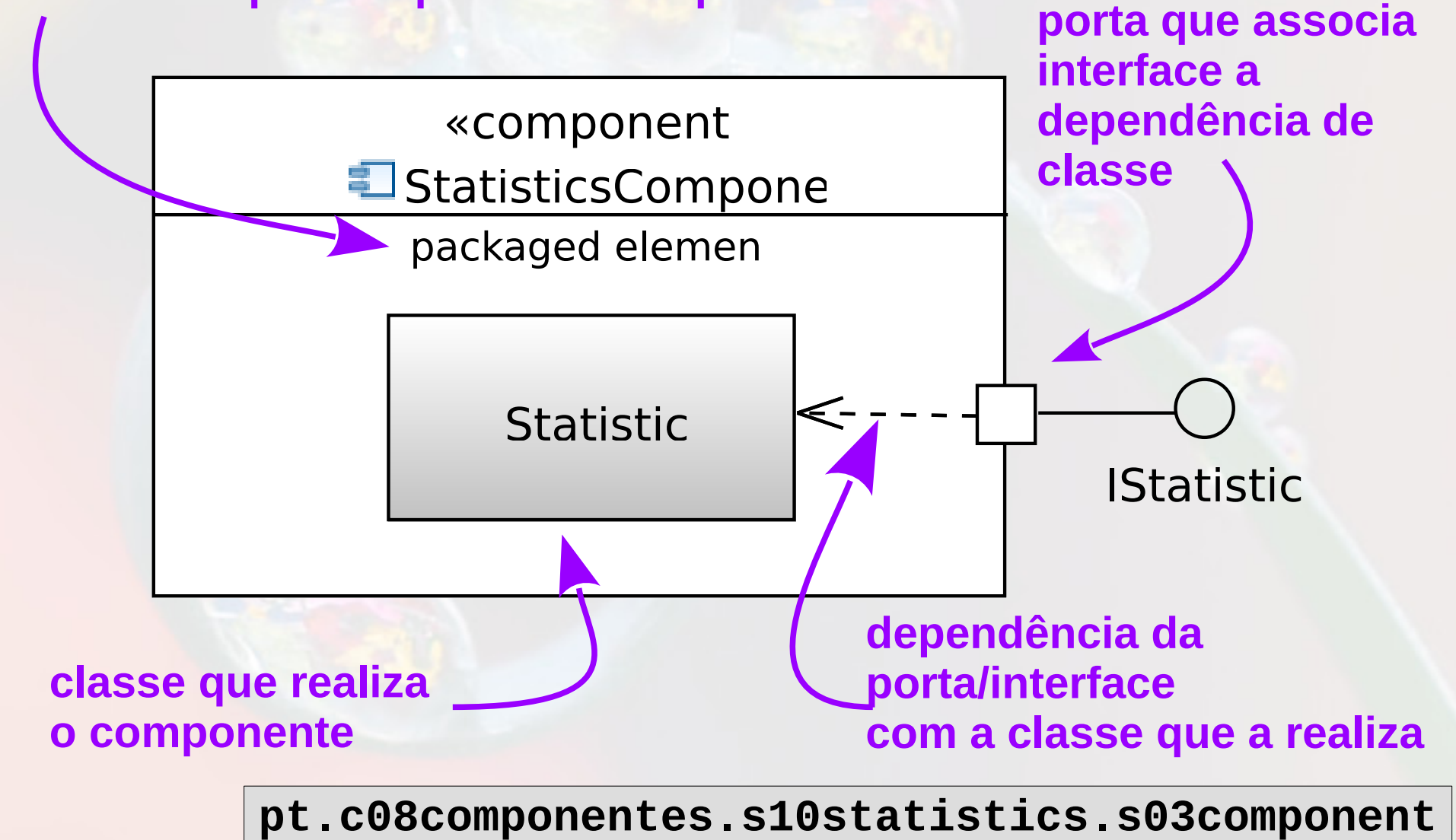

#### Componente JavaBean

▪ Componentes são unidades de software autocontidas e reusáveis que podem ser compostas visualmente em componentes compostos, applets, aplicações, e servlets usando ferramentas visuais de construção de aplicações." (Sun, 2006)

Tradução do Inglês: "Components are self-contained, reusable software units that can be visually assembled into composite components, applets, applications, and servlets using visual application builder tools." (Sun, 2006)

#### JavaBeans

- **Example 18 Feans componentes em Java** Características:
	- Construtor sem argumentos
	- Propriedades
	- Introspecção
	- Customização
	- Persistência
	- Eventos

# Perspectiva Orientada a Objetos de Componentes

- **Example de Componentes são associados a classes** 
	- São instanciados como objetos
		- Não é um consenso
- Propriedades externamente observáveis
	- Customizam a instância do componente
		- Não é um consenso

### Construtor sem Argumentos

- **El Permite a criação automática do componente**
- Construtor com ação padrão

```
public final static int STANDARD_SIZE = 50;
private double valueSet[];
private int last;
public Statistics() {
    this(STANDARD_SIZE);
```

```
}
public Statistics(int size) {
    super();
    valueSet = new double[size];
   last = -1;
```

```
} pt.c08componentes.s10statistics.s03component.v01
```
#### Construtor sem Argumentos

**Example 13 Construtor sem ação padrão** 

 **public class** Bean01Nome { **public** Bean01Nome() { /\* nada \*/

 } ■ Construtor com ação padrão  **public class** Bean02Circulo { **private int** raio;

<u>}</u>

 **public** Bean02Circulo() {  $ratio = 50;$ 

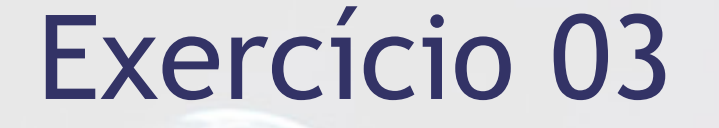

**E Adapte a classe implementada anteriormente** para que ela se comporte como um componente, no pacote:

**pt.c08componentes.s10statistics.s03component.v01**

## Componente Estatístico Propriedades

## Propriedades Notação CORBA Component Model

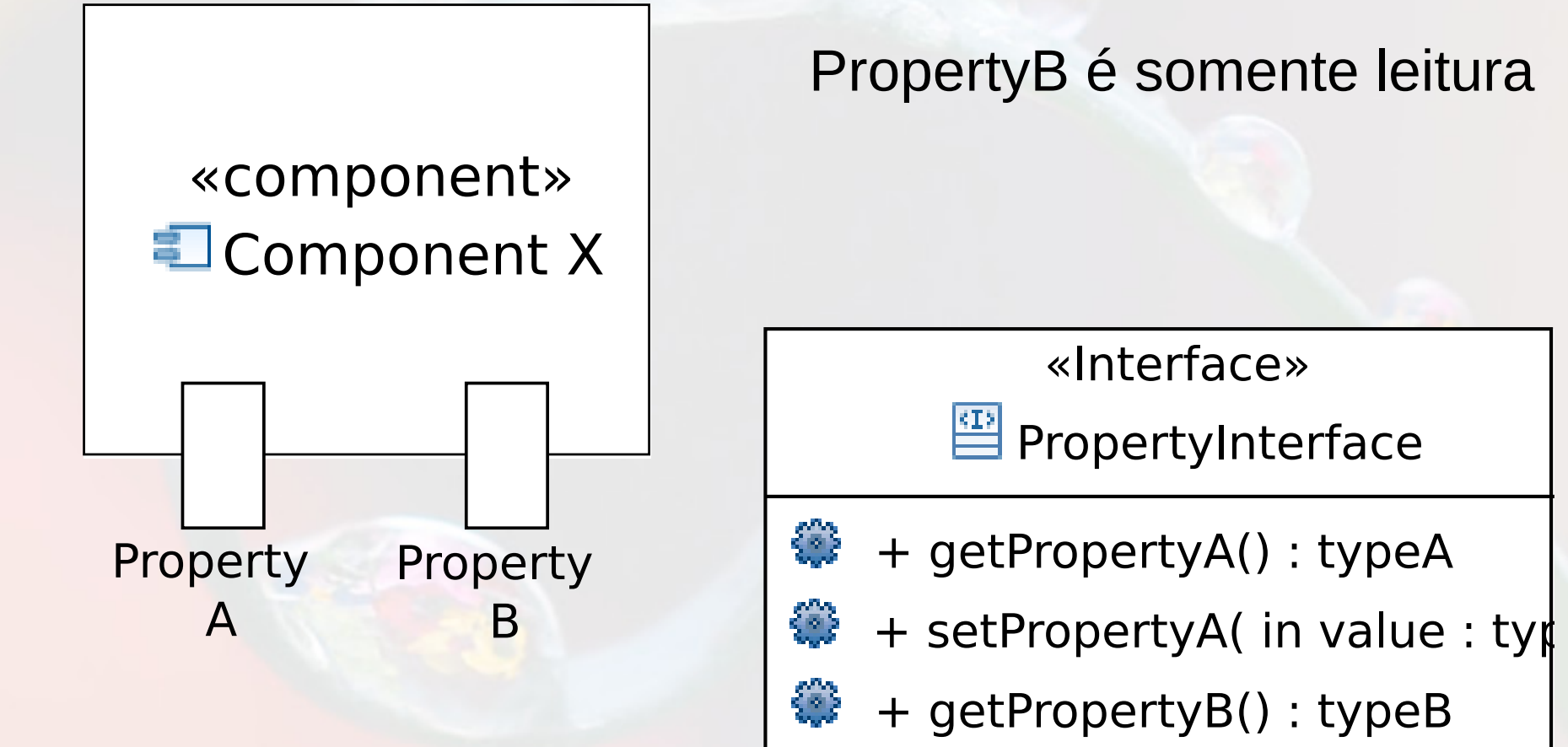

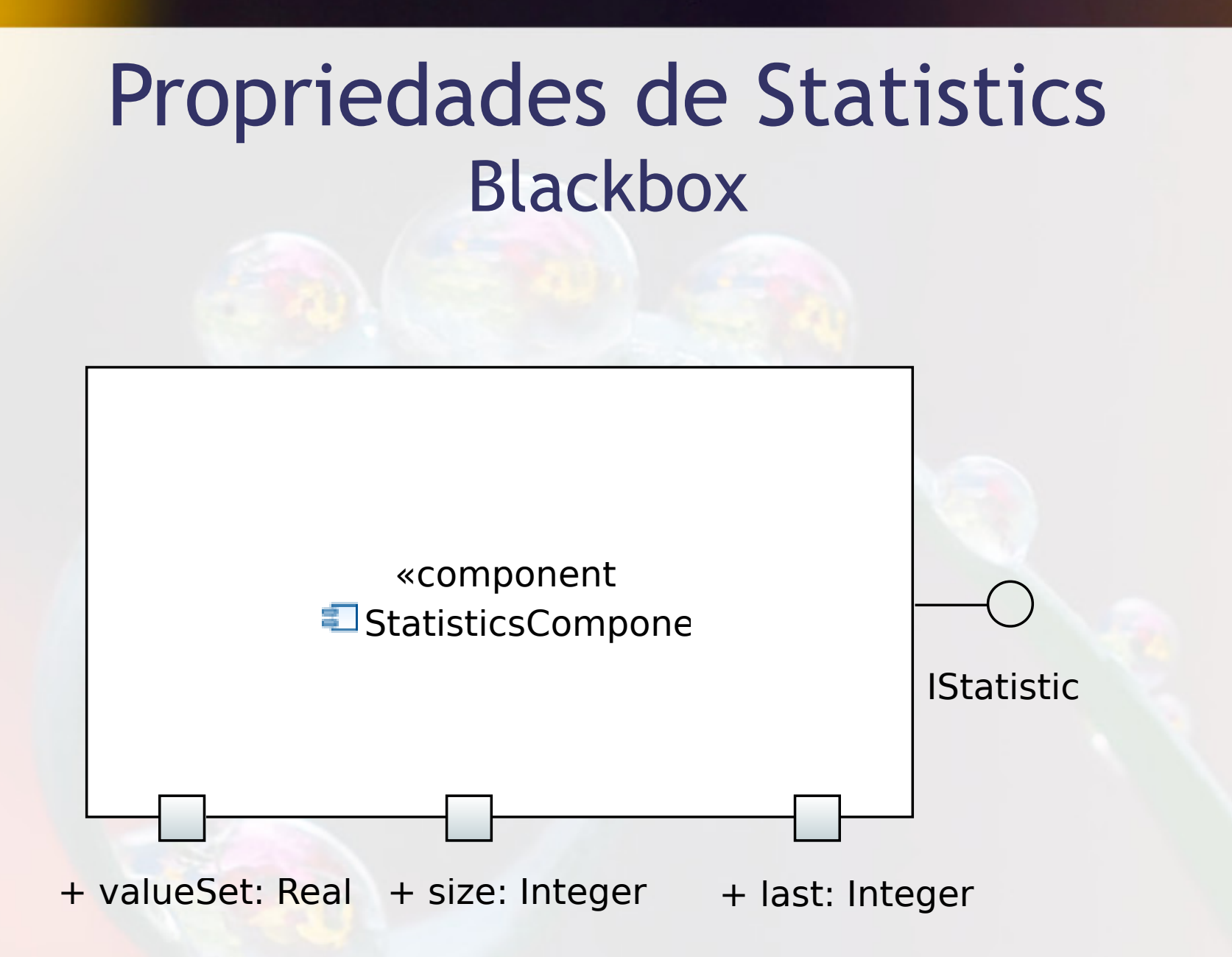

#### Propriedades de Statistics Whitebox

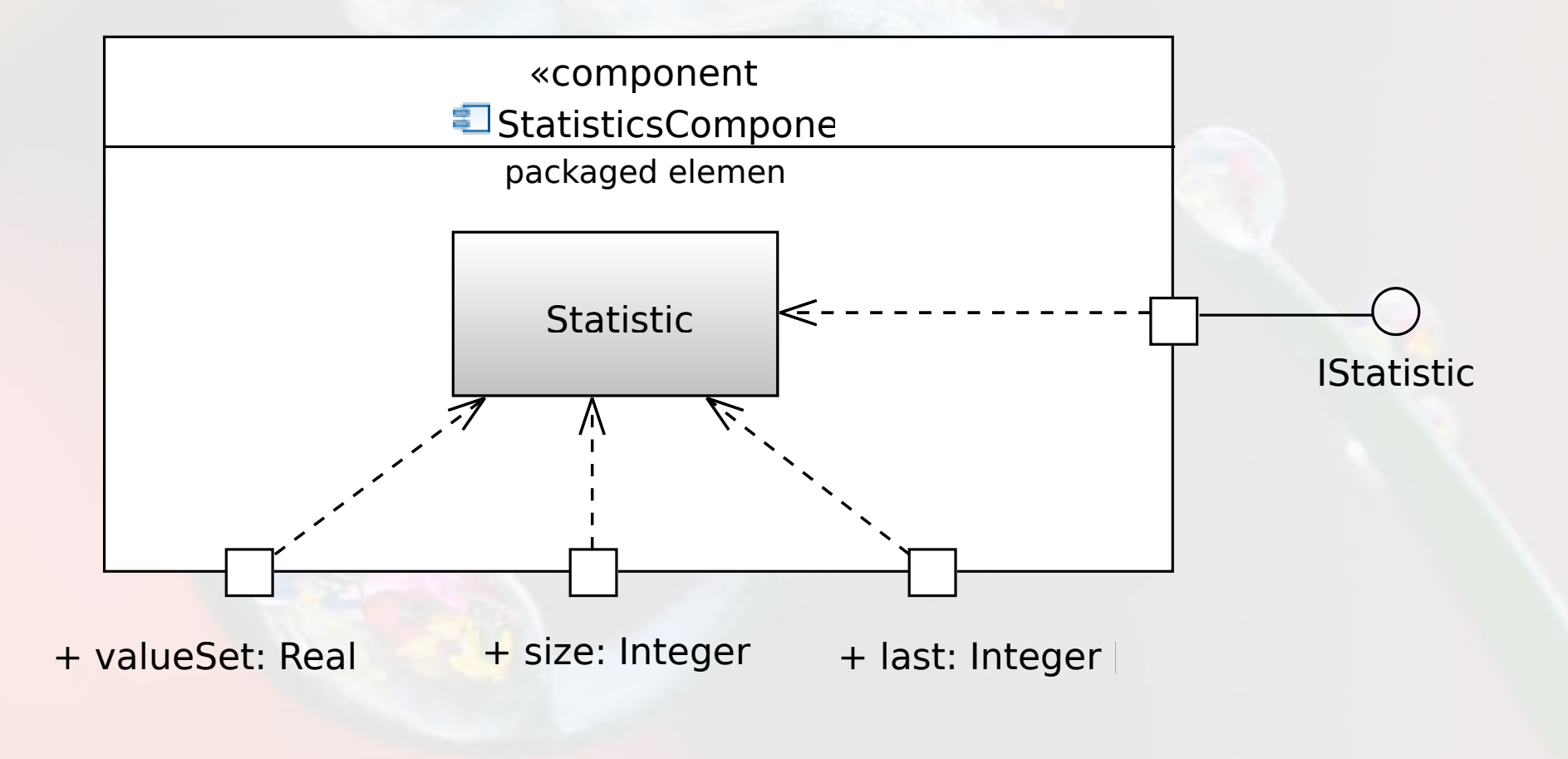

## Propriedades em Javabeans

### Propriedades

- **Expostas através de métodos:** 
	- $\blacksquare$  prefixo "get"  $\rightarrow$  leitura
	- prefixo "set" modificação **private int** raio;

```
 public int getRaio() {
    return raio;
 }
```
}

```
 public void setRaio(int raio) {
    this.raio = raio;
```
#### Propriedades

■ Para diferenciar o atributo do parâmetro é usado o this:

```
 public void setRaio(int raio) {
    this.raio = raio;
 }
```
## Propriedades

- Somente leitura
	- não têm método "set"
- Propriedades não estão obrigadas a expor um atributo

```
 public float getArea() {
    return 3.1416f + raio * raio;
 }
```
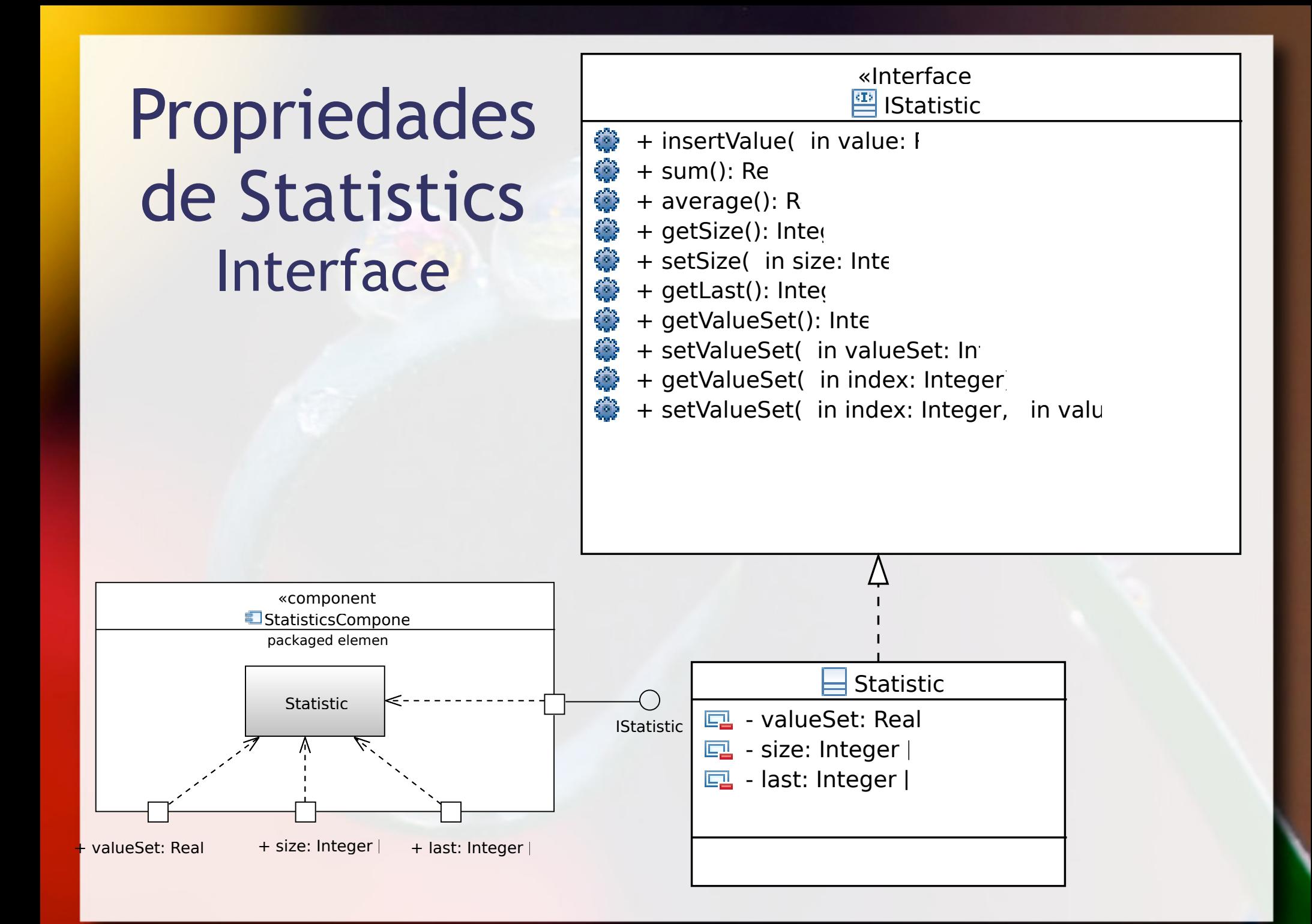

# Propriedades Indexadas valueSet

- **E** Acrescentam-se métodos:
- **prefixo "get" com index**  $\rightarrow$  **retorna um item • prefixo "set" com index**  $\rightarrow$  **altera um item private double[]** valueSet;
- **public double[]** getValueSet() {…}
- **public void** setValueSet(**double[]** valueSet){…}
- **public double** getValueSet(**int** index) {…}

**public void** setValueSet(**int** index,**double** valueSet) {…} **pt.c08componentes.s10statistics.s03component.v02**

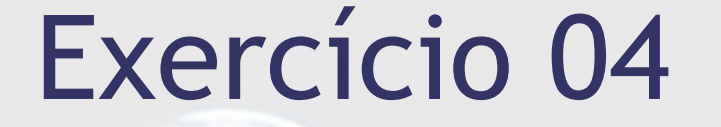

■ Adapte a componente implementado anteriormente para que ele suporte as três propriedades mencionadas:

**pt.c08componentes.s10statistics.s03component.v02**

#### Componente Estatístico Interface Requerida Exemplo: Mostrando Resultados

## Interfaces Requeridas Notação CORBA Component Model

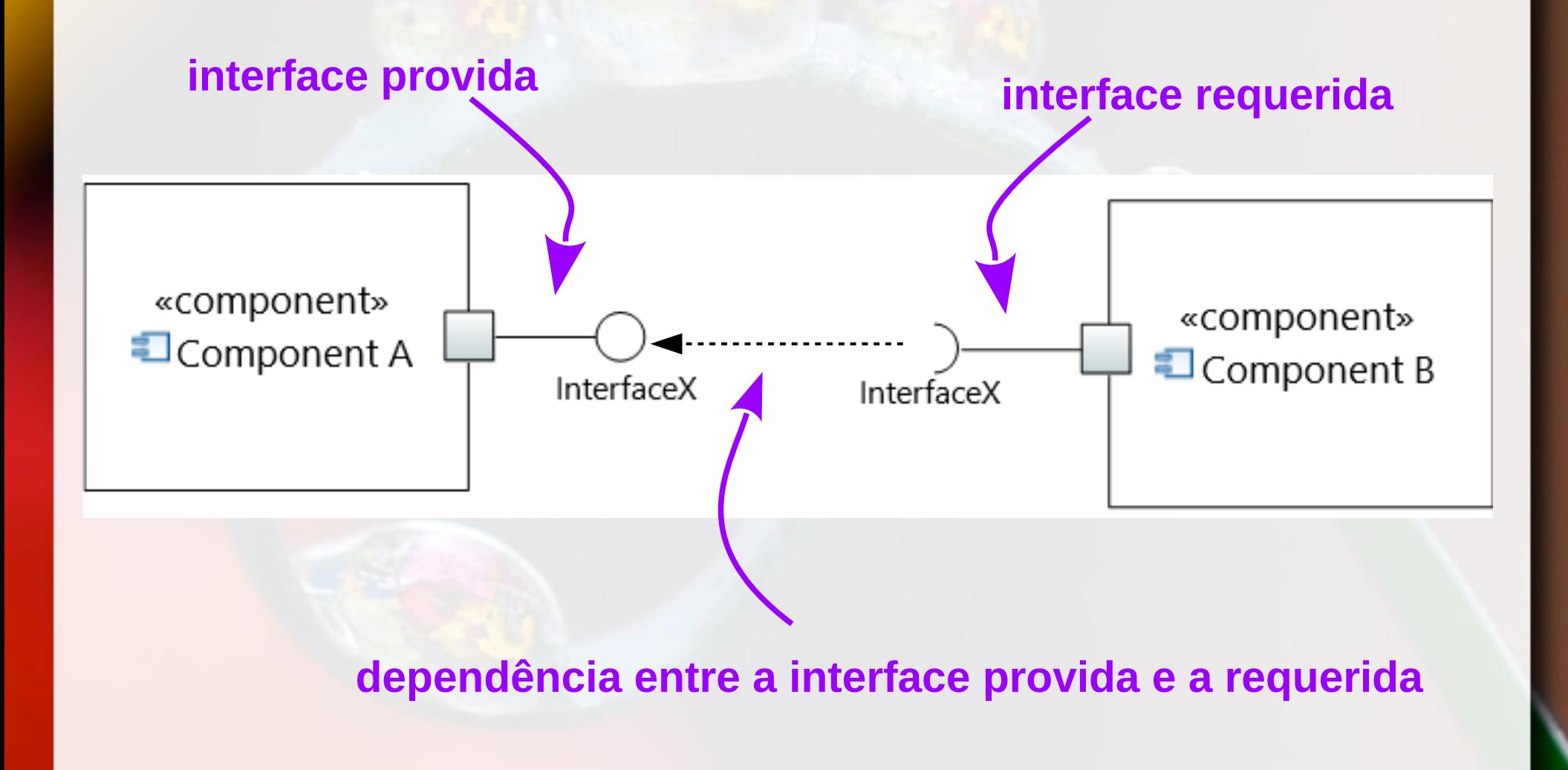

### Interfaces Requeridas Notação CORBA Component Model

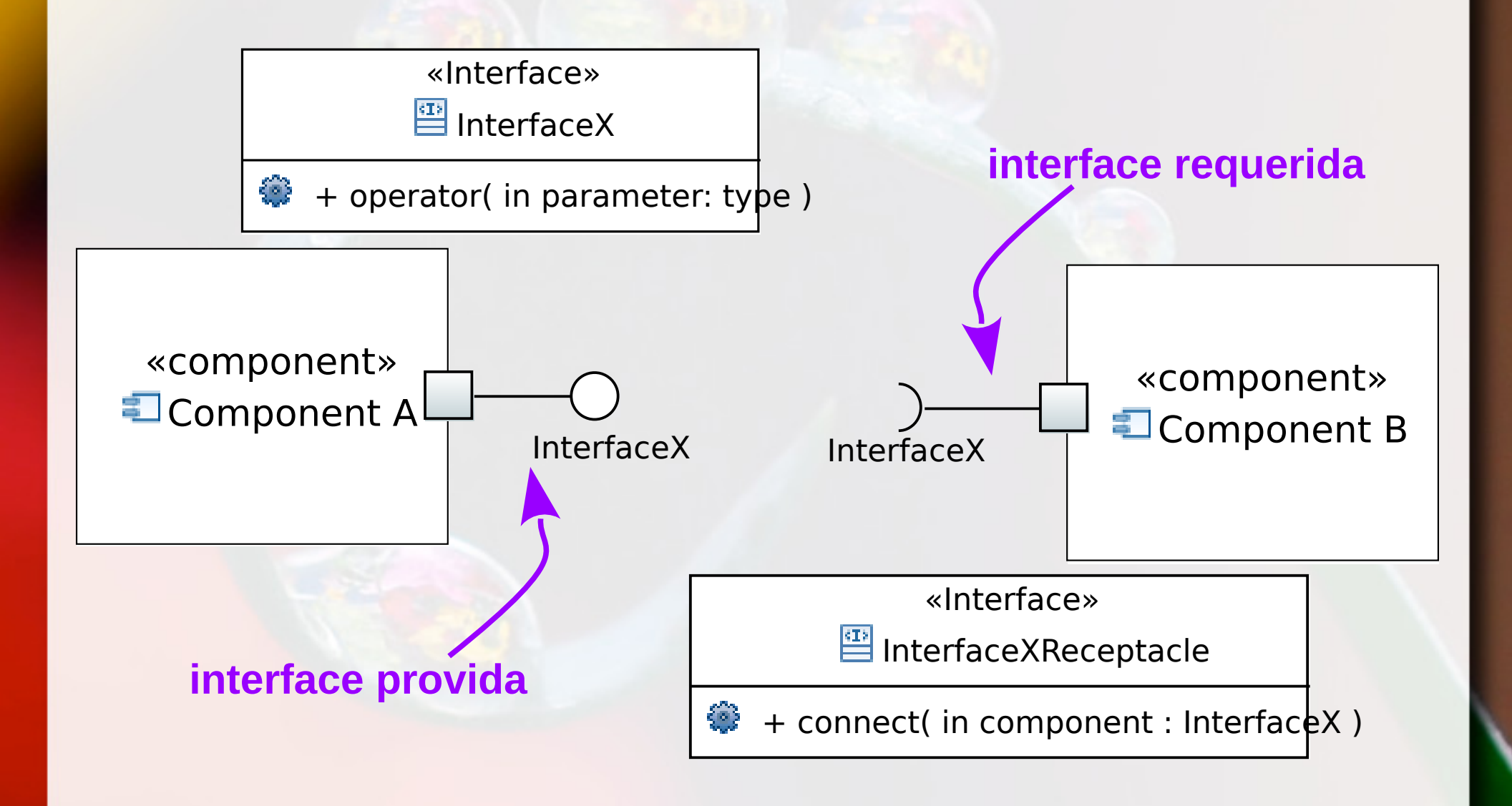

## Interface Provida e Requerida Componente Client (blackbox)

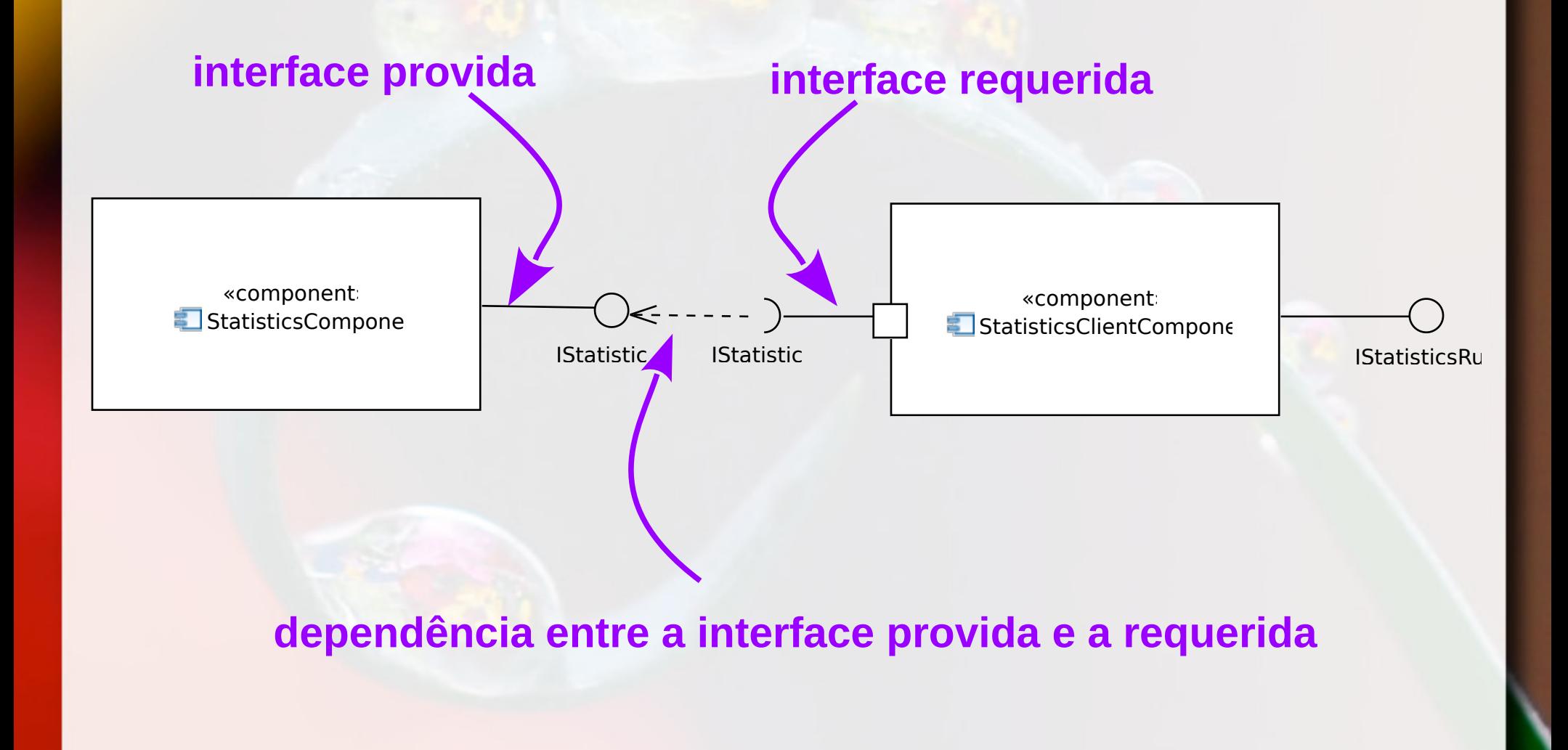

## Interface Provida e Requerida Componente Client (whitebox)

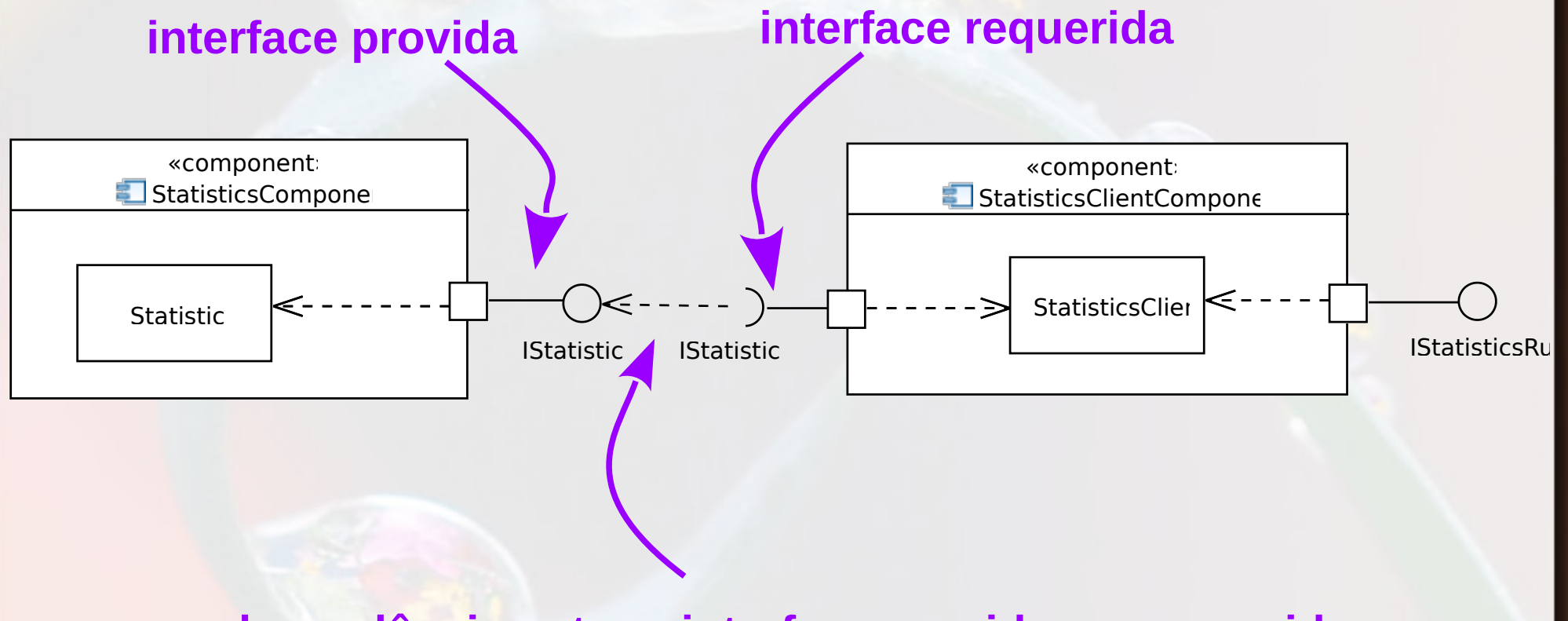

**dependência entre a interface provida e a requerida**

## Interface Provida e Requerida Componente Client (blackbox)

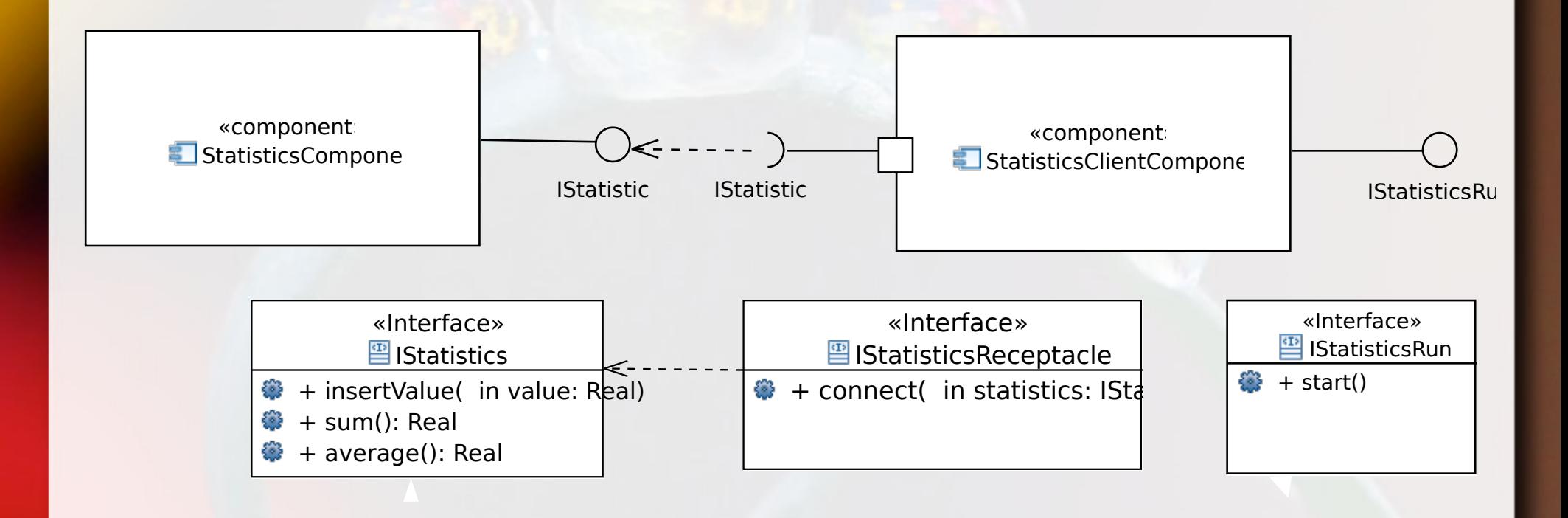

#### IStatisticsReceptacle

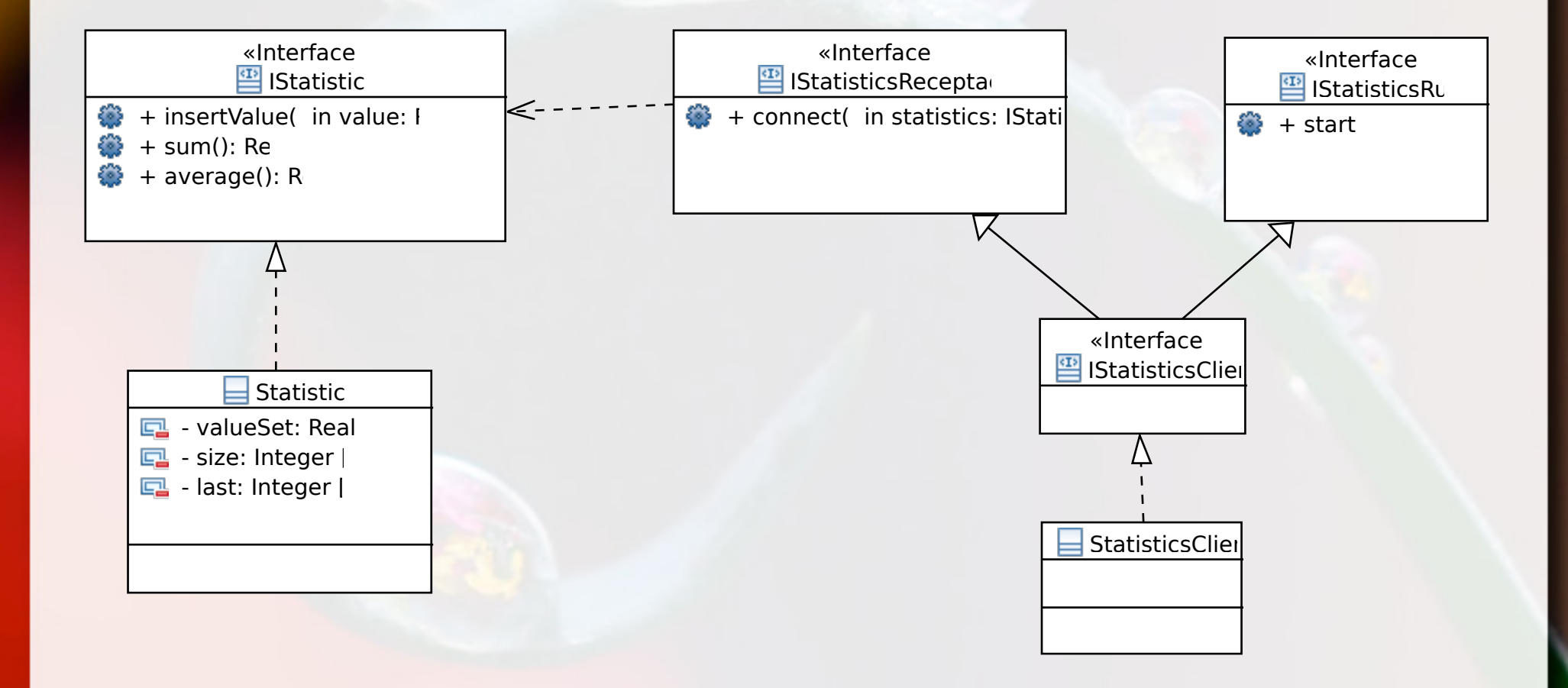

## Exercício 05

▪ Construa um componente que se ligue ao StatisticsComponent, entregue a ele os 5 primeiros números de uma sequência de Fibonacci, e apresente a o somatório e a média calculados por ele.

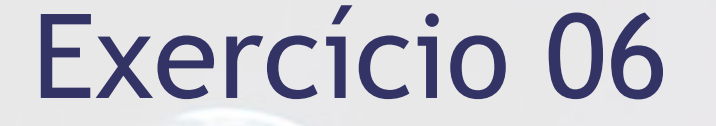

**Example 10 Crie um componente StatisticsSeries que se** incorpore ao catálogo de componentes apresentado na aula anterior.

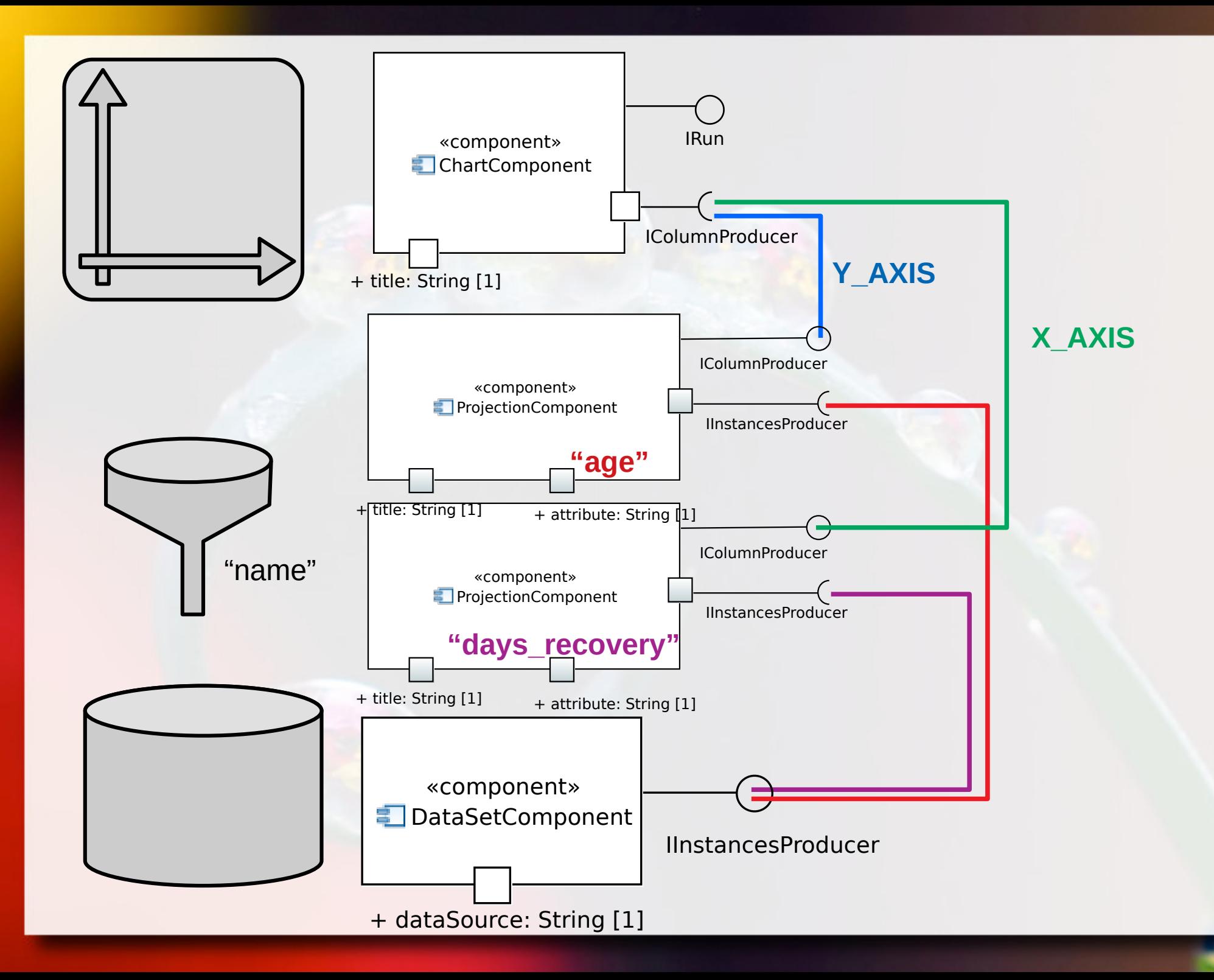

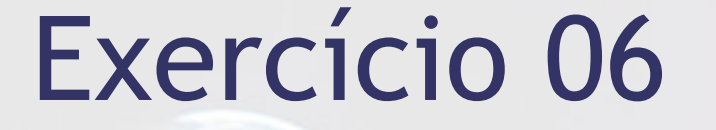

- Crie um componente StatisticsSeries que se incorpore ao catálogo de componentes apresentado na aula anterior.
- **Este componente deve se ligar aos outros** apresentados, de modo que seja possível ver a média de idade e de tempo de recuperação por diagnóstico.

# Bibliografia

- Bachmann, F.; Bass, L.; Buhman, C.; Dorda, S.C.; Long, F.; Robert, J. & Wallnau, R.S.K. Volume II: Technical Concepts of Component-Based Software Engineering, 2nd Edition. Carnegie Mellon University, 2000.
- Broy, M.; Deimel, A.; Henn, J.; Koskimies, K.; Plásil, F.; Pomberger, G.; Pree, W.; Stal, M. & Szyperski, C. What characterizes a (software) component? Software -- Concepts & Tools, Springer-Verlag Heidelberg, 1998, 19, 49-56
- **EXTEDE:** Hopkins, J. Component primer. Communications ACM, ACM Press, 2000, 43, 27-30.
- **EXECT:** Mcilroy, M. D. Naur, P. & Randell, B. (ed.) Mass Produced Software Components. Software Engineering: Report of a conference sponsored by the NATO Science Committee, 1968.

## Bibliografia

- Olsen, G. From COM to Common. Queue, ACM Press, 2006, 4, 20-26.
- **EXPERENEUM STREET SOFTWARE: Beyond Object-Oriented** Programming. Addison-Wesley Longman Publishing Co., Inc., 2002.

#### André Santanchè http://www.ic.unicamp.br/~santanche

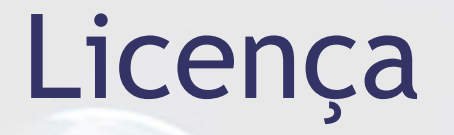

- **Estes slides são concedidos sob uma Licença Creative** Commons. Sob as seguintes condições: Atribuição, Uso Não-Comercial e Compartilhamento pela mesma Licença.
- Mais detalhes sobre a referida licença Creative Commons veja no link: http://creativecommons.org/licenses/by-nc-sa/3.0/

■ Agradecimento a Steve Wall [ http://www.flickr.com/photos/stevewall/] por sua fotografia "Dew drops" usada na capa e nos fundos, disponível em [ http://www.flickr.com/photos/stevewall/524803118/] vide licença específica da fotografia.